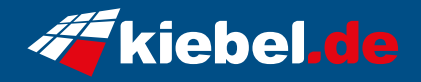

## **Zindarella V Ryzen 5, RTX3050**

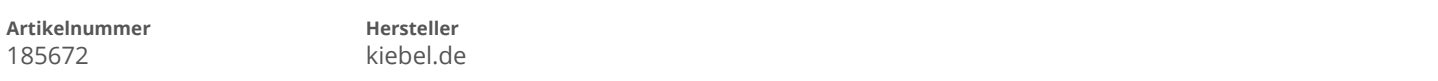

## **Angaben zum Energieverbrauch**

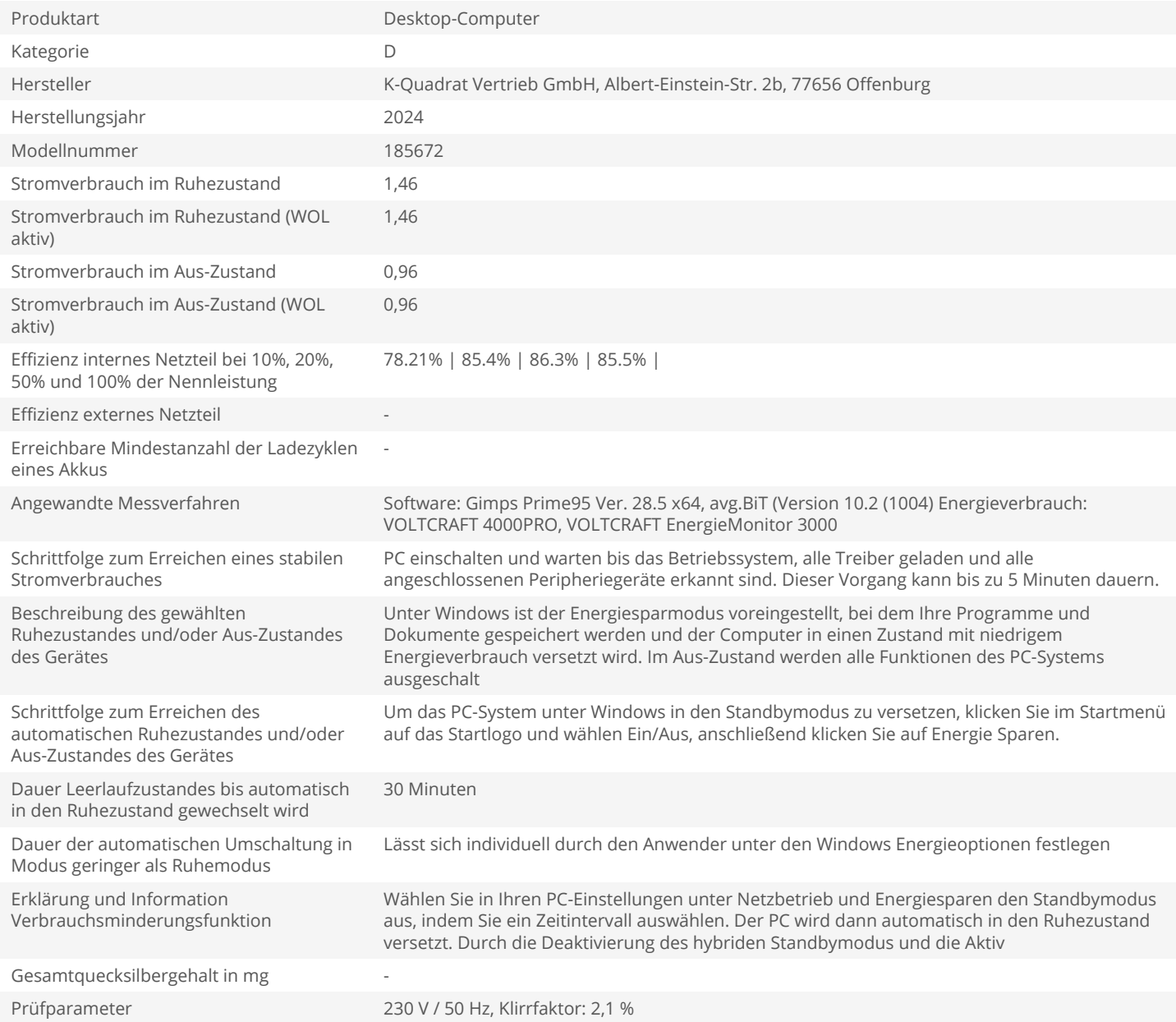